### Analista Programador Universitario

# $\blacksquare$  $\sqrt{1}$

### **UNIDAD I: LISTAS SIMPLES**

**INICIO** 

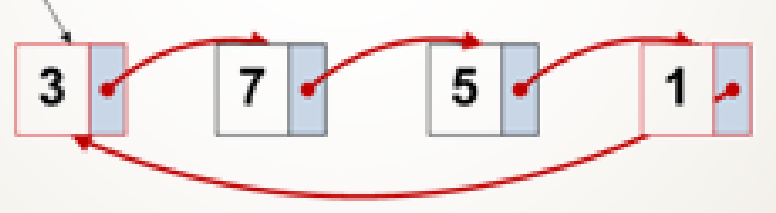

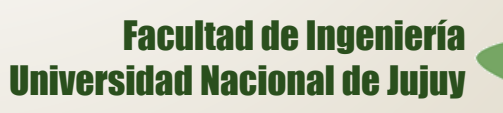

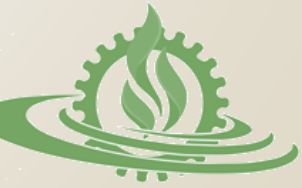

# **Listas Simples (1)**

 Una lista simple es una colección de elementos (**nodos**) ordenada según su posición, cuyo acceso/recorrido se realiza mediante **punteros** que enlazan los nodos. Una lista es una **estructura lineal** en la que los elementos (nodos) se disponen de tal forma que cada uno tiene un

**predecesor** y un **sucesor**, salvo el primero y el último.

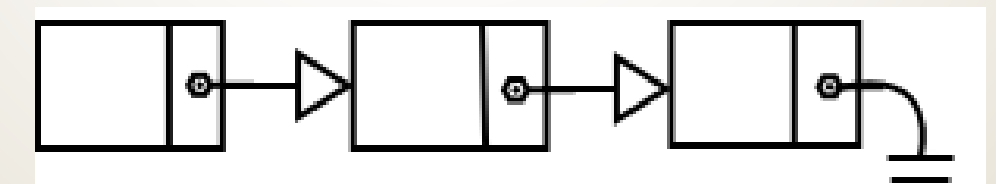

Lista enlazada

RUGTURA DE I

# **Listas Simples (2)**

Un **nodo** es un registro con 2 campos esenciales:

- Campo de **datos** (tipos de datos simples o compuestos)
- Campo **puntero** (un puntero hacia otro nodo del mismo tipo.)

ESTRUCTURA DE I

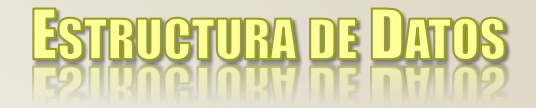

# **Listas Simples (3)**

### nodo=REGISTRO

### **datos**: tipo\_dato (simple, compuesto)

#### **siguiente**: puntero a nodo

### FIN\_REGISTRO

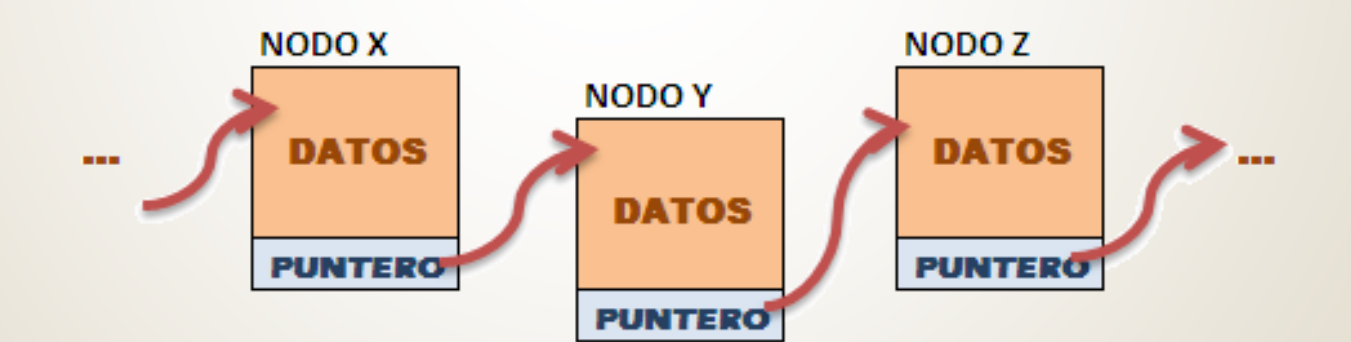

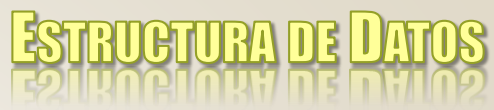

### **Operaciones Fundamentales**

- Sobre una lista simple definen las siguientes operaciones:
	- Iniciar lista
	- Crear nodo
	- Agregar nodo
		- agregar\_inicio
		- agregar\_final
		- agregar en orden
- Quitar nodo
	- $\checkmark$  quitar\_inicio
	- $\checkmark$  quitar\_final
	- quitar\_nodo\_especifico
- Mostrar (recorrido de la lista)
- Buscar un valor en la lista

# **Alternativas de Implementación**

 Básicamente, la implementación del TDA lista requiere de la definición de un **registro** (datos y puntero a próximo elemento) y **punteros** que permitan acceder a la lista. La implementación puede presentar las siguientes variantes:

**RUGTURA DE I** 

- · Ún puntero al inicio de la lista
	- Un puntero al inicio y otro al final de la lista

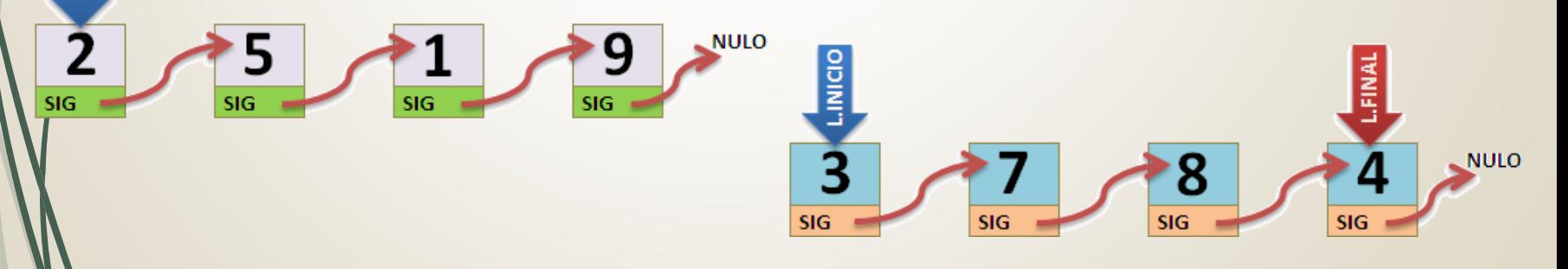

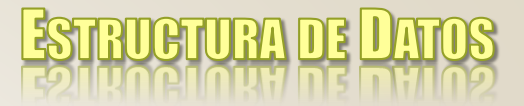

### **Implementación (1)**

 TDA lista: Implementación del tipo nodo y del puntero a éste.

**typedef struct tnodo \*pnodo;**

**typedef struct tnodo{**

**int dato; pnodo sig;**

**};**

- **pnodo**: es un tipo puntero que permite referenciar registros tnodo.
- sig. es un campo tipo puntero (pnodo) que permite enlazar los nodos de una lista.

## **Implementación (2)**

### o Operación iniciar lista

- **Iniciar lista**
	- **Propósito: inicializar la lista (esto genera una lista vacía).**
	- **Entrada: una lista (puntero de inicio de la lista).**
	- **Salida: una lista vacía (puntero de inicio de la lista en valor NULO ).**
	- **Restricciones: ninguna.**

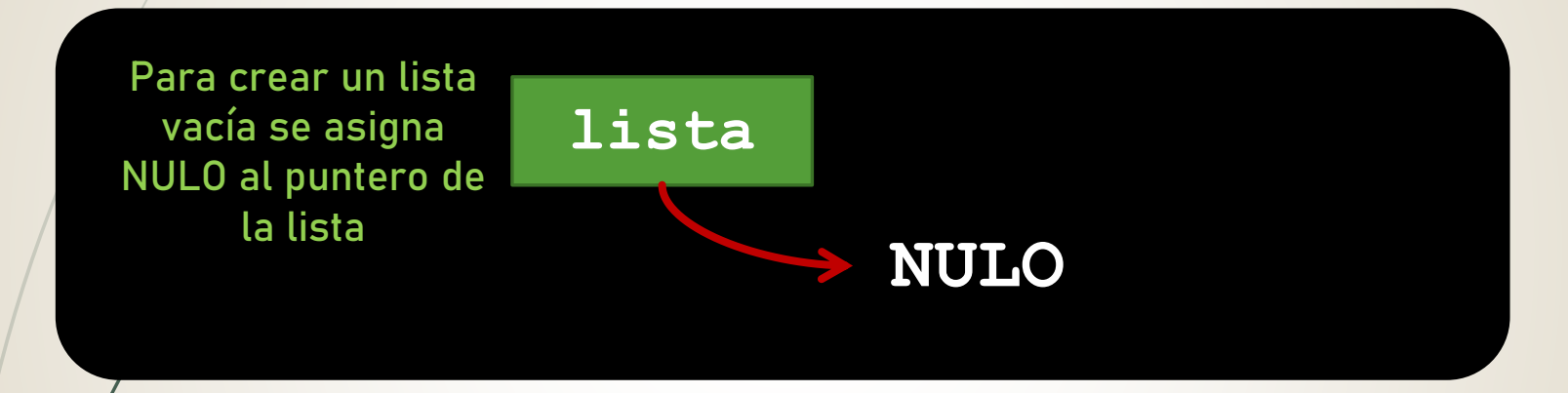

#### **void inicia\_lista(pnodo &lista)**

**lista=NULL;**

**{**

**}**

### Operación Crear nodo

#### ¿Cómo se crea un nodo?

Se debe solicitar un espacio de memoria usando una instrucción especial del lenguaje. Ese espacio es accedido mediante un puntero. Nombre

Apellido DNI

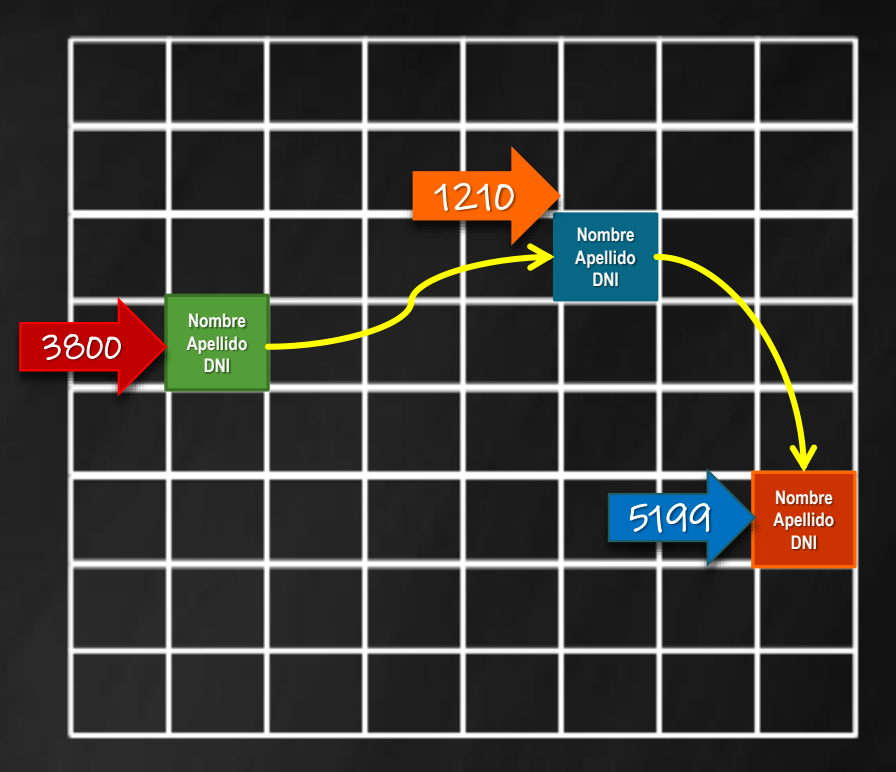

#### ¿Cómo se accede al contenido de un nodo?

Los datos de un nodo son accedidos mediante el puntero que tiene la dirección del nodo. Por ejemplo:

ANALISTA PROGRAMADOR UNIVERSITARIO **ING. PÉREZ IBARRA** p**->**nombre P**->**apellido P**->**DNI

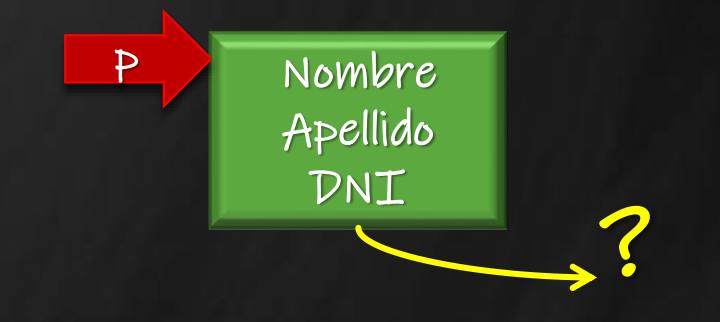

¿Cómo conectamos estos elementos?

## **Implementación (3)**

#### o Operación crear nodo

**void crear(pnodo &nuevo)**

```
nuevo=new tnodo;
```

```
if (nuevo!=NULL)
     { cout << "Ingrese valor: ";
```

```
cin >> nuevo->dato;
```

```
nuevo->sig=NULL;
```
- **Crear nodo**
	- **Propósito: crear un nuevo nodo (se reserva memoria para un nuevo elemento).**
	- **Entrada: un puntero a nodo.**
	- **Salida: un puntero con la dirección del nodo creado. Si el nodo no puede crearse, retorna NULO.**
	- **Restricciones: ninguna.**

#### ¿Cómo se usa crear\_nodo? **crear(nuevo); if (nuevo!=NULL) agregar\_inicio(milista,nuevo);**

**else**

**}**

**{**

**}**

**cout << "MEMORIA INSUFICIENTE" << endl;**

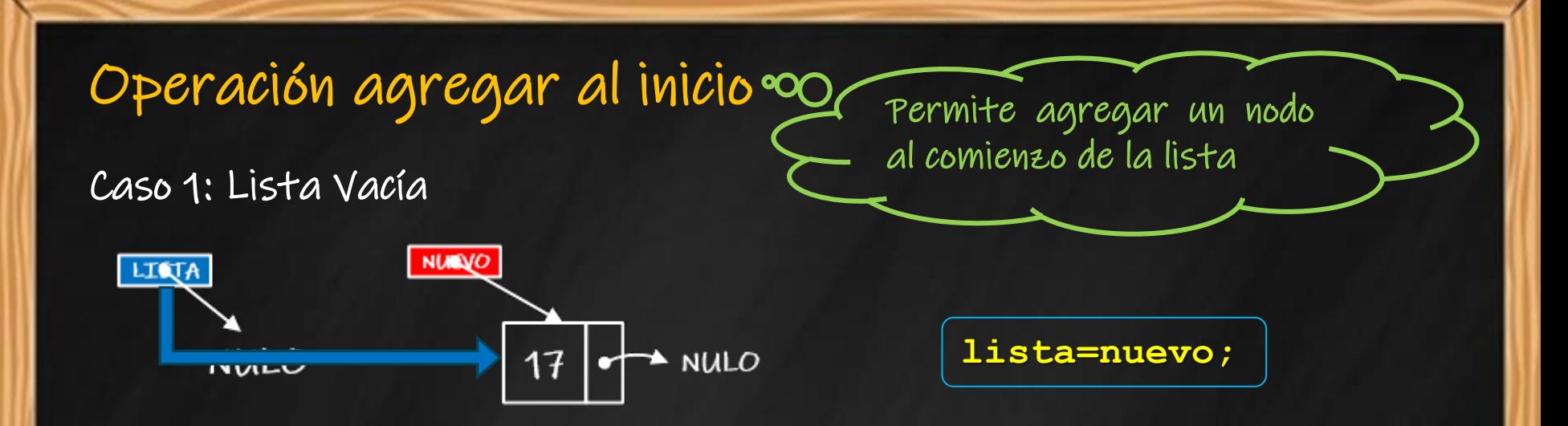

#### Caso 2: Lista con elementos

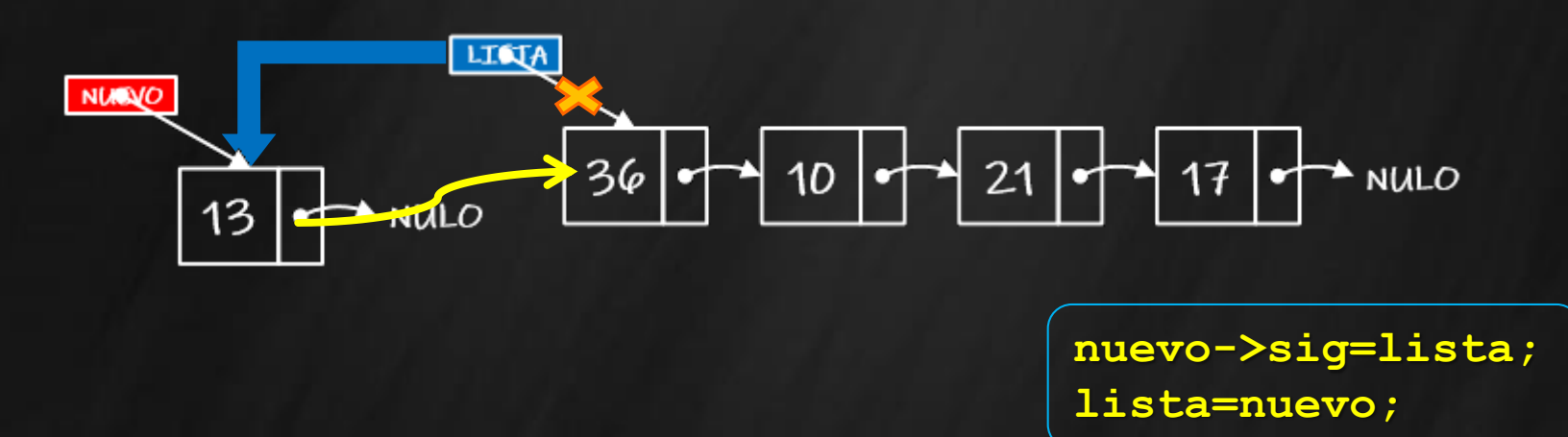

ANALISTA PROGRAMADOR UNIVERSITARIO **ING. PÉREZ IBARRA**

## **Implementación (4)**

**}**

#### o Operación agregar al inicio

- **Agregar un nodo al inicio**
	- **Propósito: agregar un nodo al inicio de la lista.**
	- **Entrada: una lista y un nuevo dato.**
	- **Salida: una lista con un nuevo nodo al principio.**
	- **Restricciones: una lista inicializada y espacio en memoria para creación del nuevo nodo.**

```
void agregar_inicio(pnodo &lista,pnodo nuevo)
{ if (lista==NULL)
    lista=nuevo;
  else
    { nuevo->sig=lista;
     lista=nuevo;
   }
}
                        Lista Vacía
                          Lista con 
                           elementos
```
Resumiendo ambos casos **void agregar\_inicio(pnodo &lista,pnodo nuevo) { nuevo->sig=lista; lista=nuevo;**

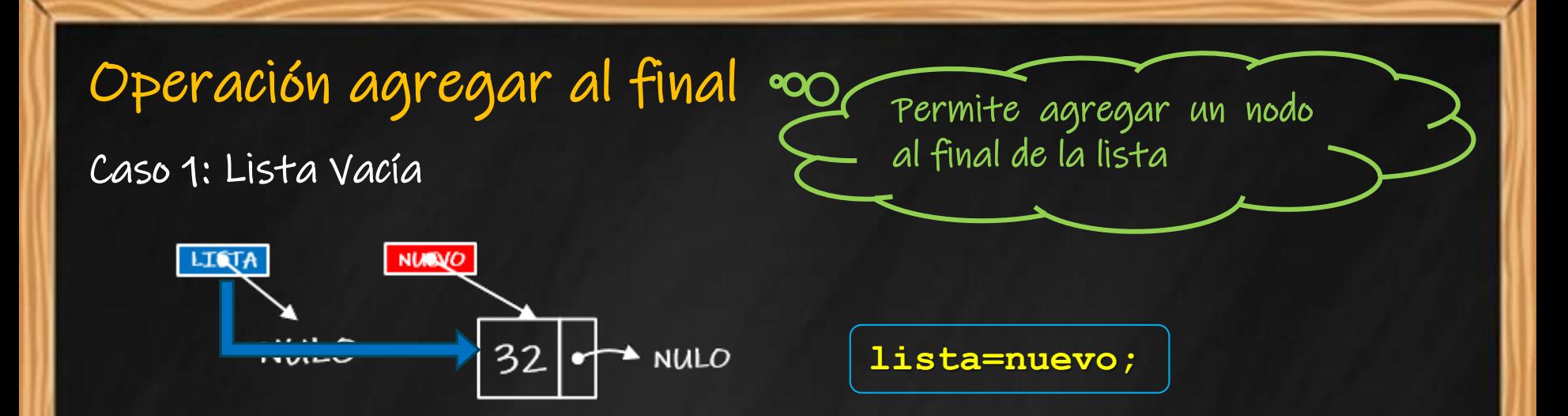

ANALISTA PROGRAMADOR UNIVERSITARIO **ING. PÉREZ IBARRA**

#### Caso 2: Lista con elementos

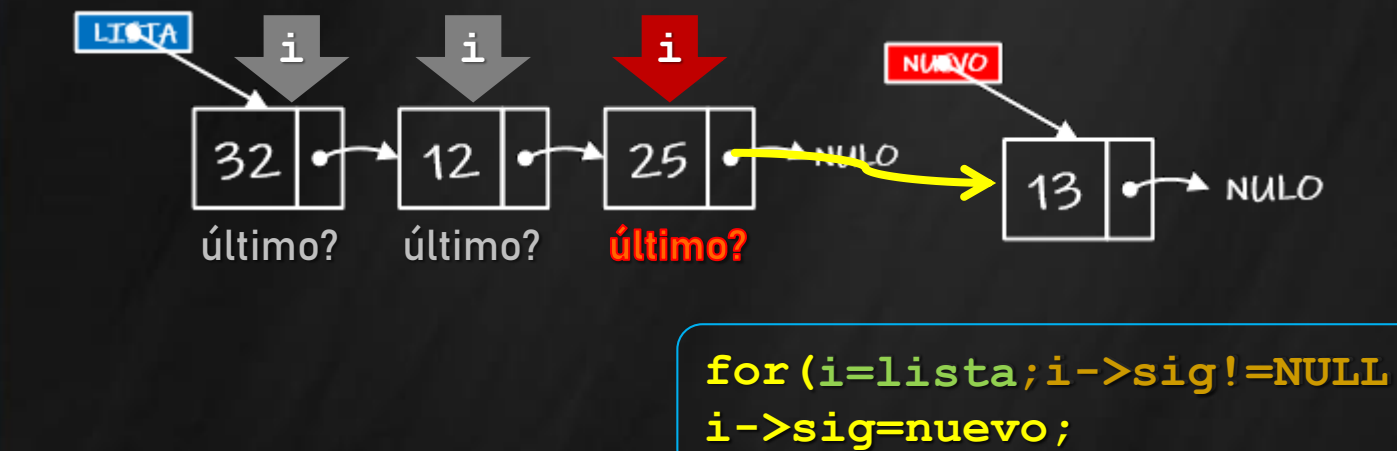

**for(i=lista;i->sig!=NULL;i=i->sig); i=lista;i->sig!=NULL;i=i->sig i->sig=nuevo;**

## **Implementación (5)**

```
Lista vacía
                                                       Salida: una lista con un nuevo nodo
                                                      al final.
                                                       Restricciones: una lista inicializada y
                                                      espacio en memoria para creación
                                                      del nuevo nodo.
                                                                Lista con 
                                                                elementos
o Operación agregar al final
void agregar_final(pnodo &lista,pnodo nuevo)
{ pnodo i;
        if (lista==NULL)
            lista=nuevo;
        else
          { for(i=lista;i->sig!=NULL;i=i->sig);
             i->sig=nuevo;
           }
```
**Agregar un nodo al final**

**de la lista.**

**Propósito: agregar un nodo al final**

**Entrada: una lista y un nuevo dato.**

**}**

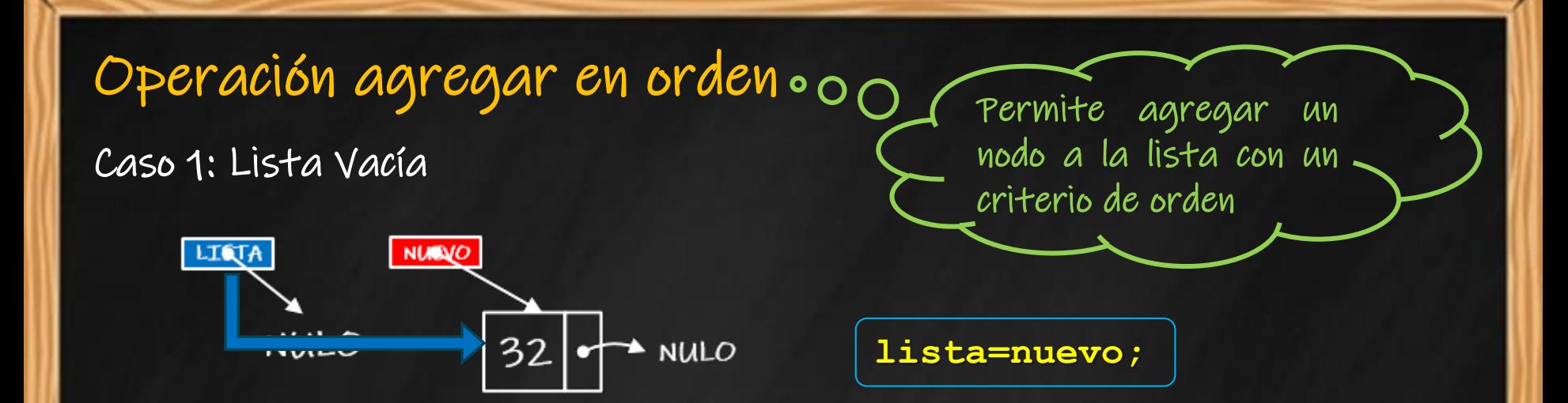

Caso 2: el nuevo valor es menor que el primer elemento de la lista

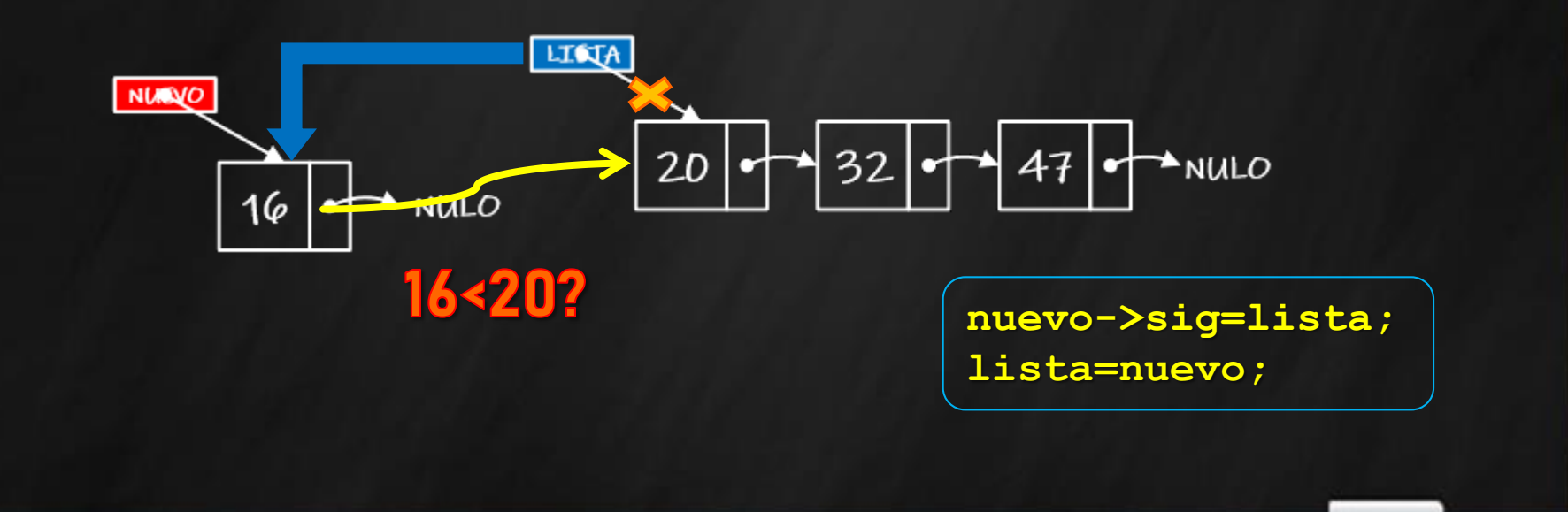

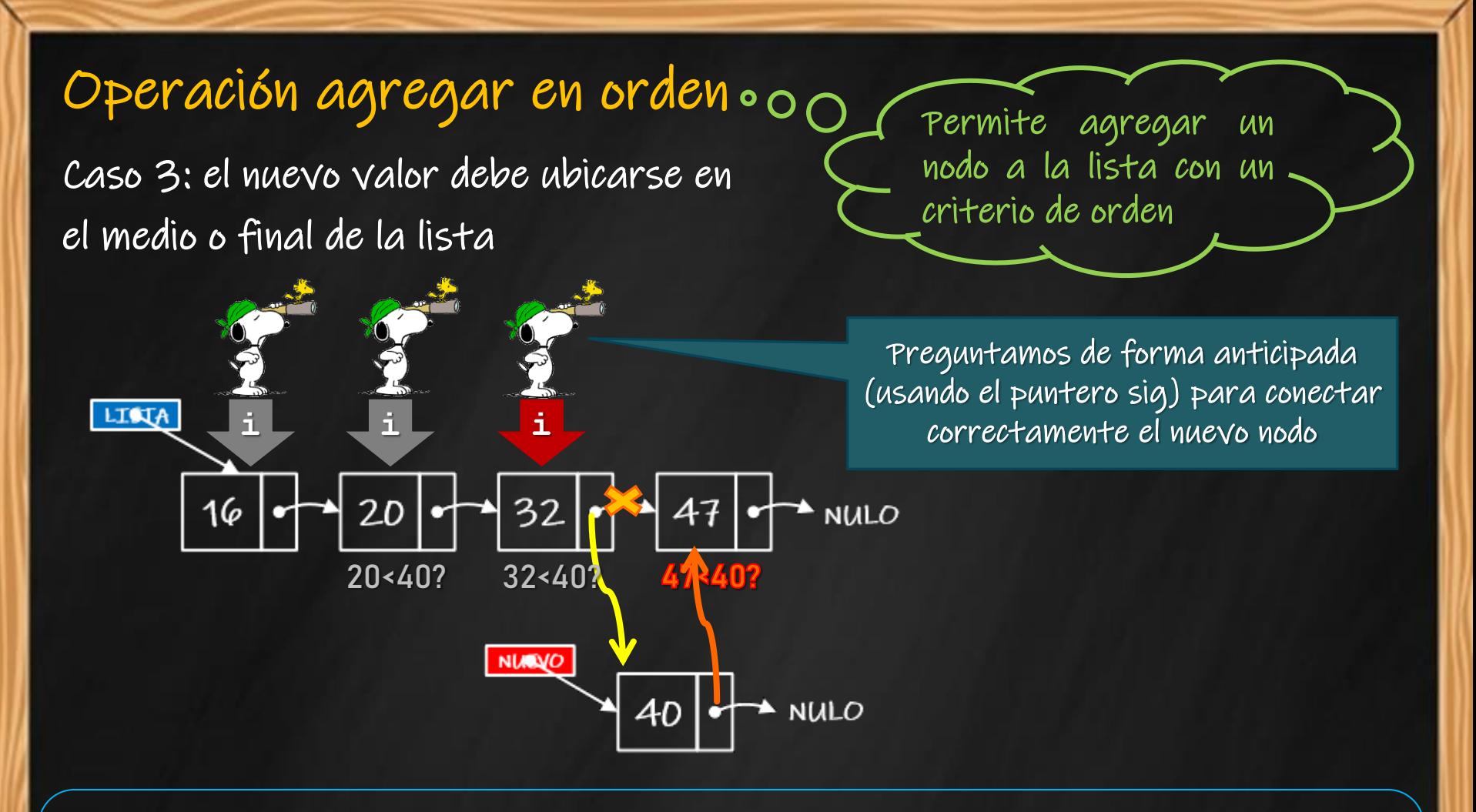

**for ( i=lista ; ; i->sig!=NULL && (i->sig)->dato < nuevo->dato i=i->sig ); nuevo->sig=i->sig; i->sig=nuevo;**

ANALISTA PROGRAMADOR UNIVERSITARIO **ING. PÉREZ IBARRA**

### **Implementación (6)**

#### o Operación agregar en orden

```
void agregarorden(pnodo &lista,pnodo nuevo)
    { pnodo i;
      if (lista==NULL)
       lista=nuevo;
      else
       {if (nuevo->dato < lista->dato)
          {nuevo->sig=lista;
           lista=nuevo;}
         else
          {for(i=lista;i->sig!=NULL && i->sig)->dato < nuevo->dato;i=i->sig);
             nuevo->sig=i->sig;
             i->sig=nuevo; }
         }
                                              Agregar al inicio
                                               (el nuevo valor es 
                                               menor que el 1ro)
  Agregar 
al medio 
o final
                            Lista vacía
```
ANALISTA PROGRAMADOR UNIVERSITARIO **ING. PÉREZ IBARRA**

**}**

- **Agregar un nodo en orden**
	- **Propósito: agregar, en orden, un nodo a la lista.**
	- **Entrada: una lista y un nuevo dato.**
	- **Salida: una lista, ordenada, con un nuevo nodo.**
	- **Restricciones: una lista inicializada y espacio en memoria para la creación del nuevo nodo.**

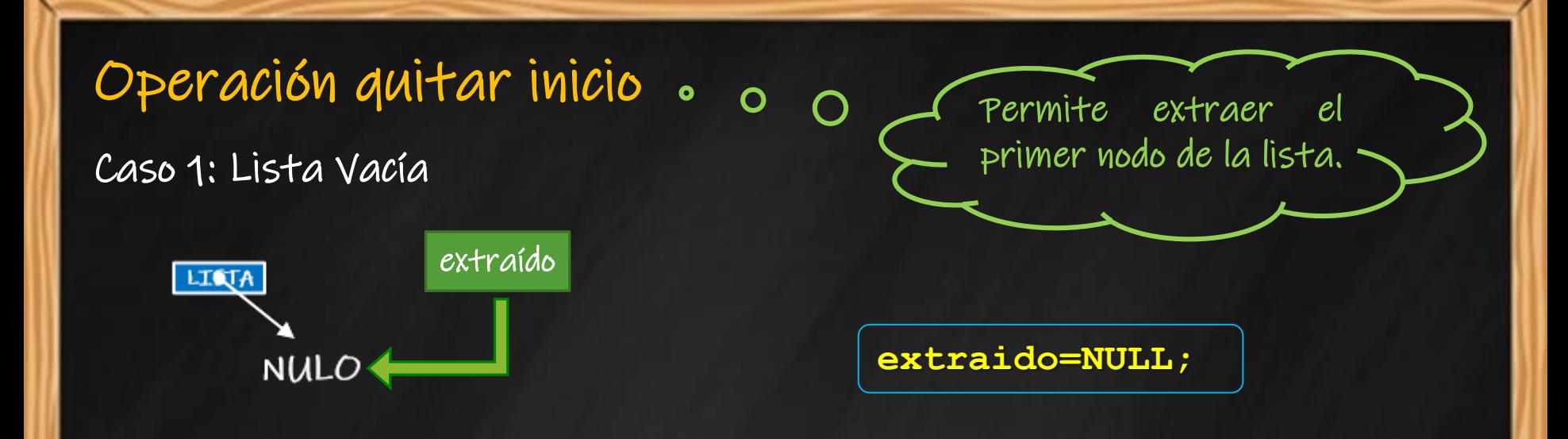

ANALISTA PROGRAMADOR UNIVERSITARIO **ING. PÉREZ IBARRA**

#### Caso 2: Lista con un único elemento

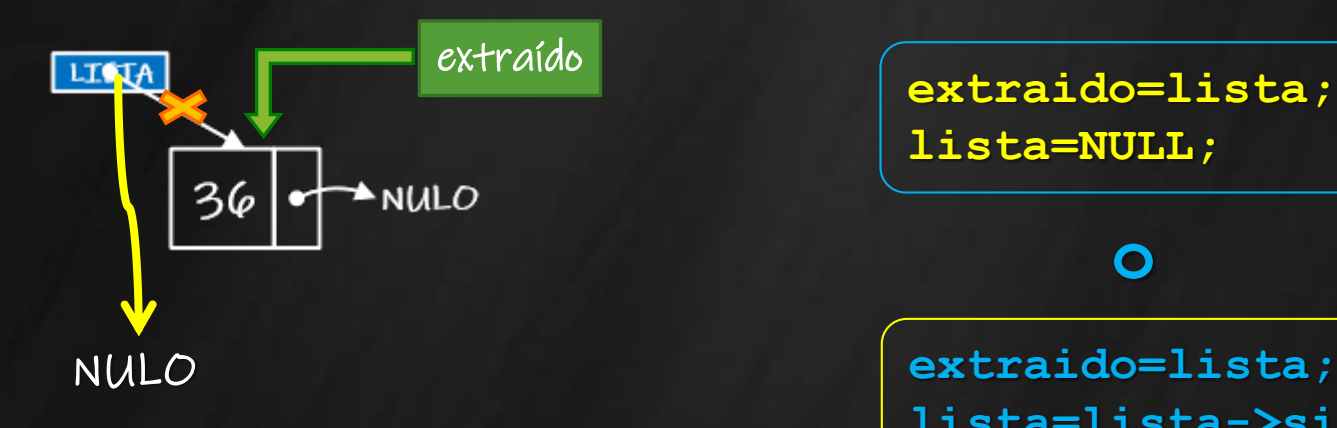

**extraido=lista; lista=NULL;**

#### **o**

**lista=lista->sig;**

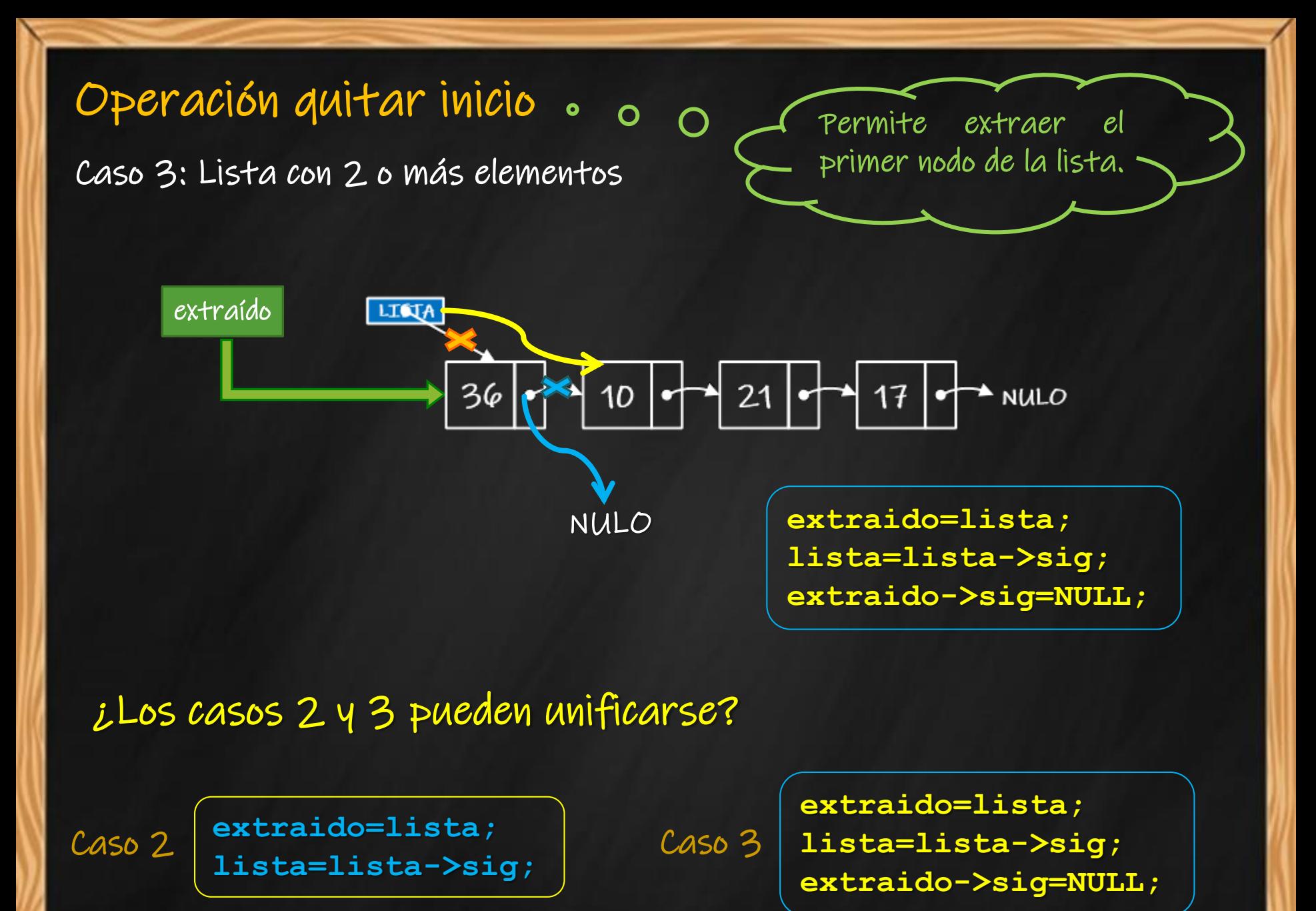

ANALISTA PROGRAMADOR UNIVERSITARIO **ING. PÉREZ IBARRA**

# **Implementación (7)**

### o Operación quitar del inicio

**pnodo quitar\_inicio(pnodo &lista) { pnodo extraido;**

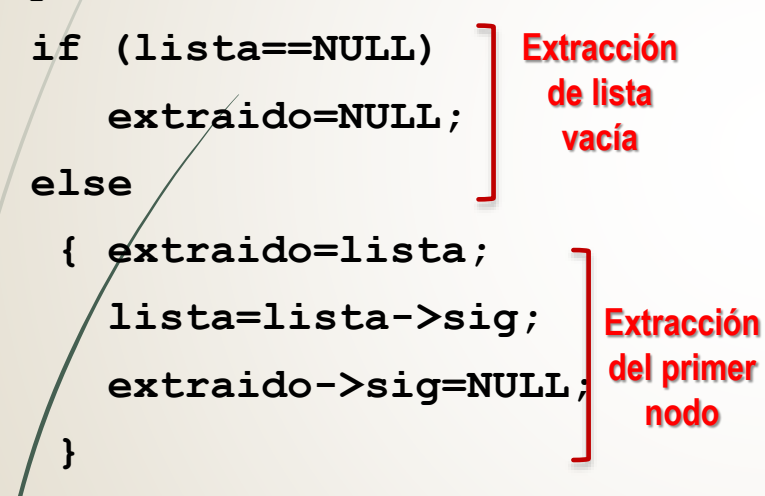

```
return extraido;
```
**}**

- **Quitar un nodo del inicio**
	- **Propósito: quitar el primer nodo de la lista.**
	- **Entrada: una lista.**
	- **Salida: una lista con un nodo menos (extraído del inicio) y la dirección del elemento extraído.**
	- **Restricciones: una lista inicializada y no vacía.**

¿Cómo se usa quitar\_inicio? **eliminado=quitar\_inicio(milista); if (eliminado!=NULL) { cout << "Eliminado: " << eliminado->dato; delete(eliminado); } else cout << "NO PUEDE ELIMINAR, LISTA VACIA";**

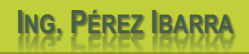

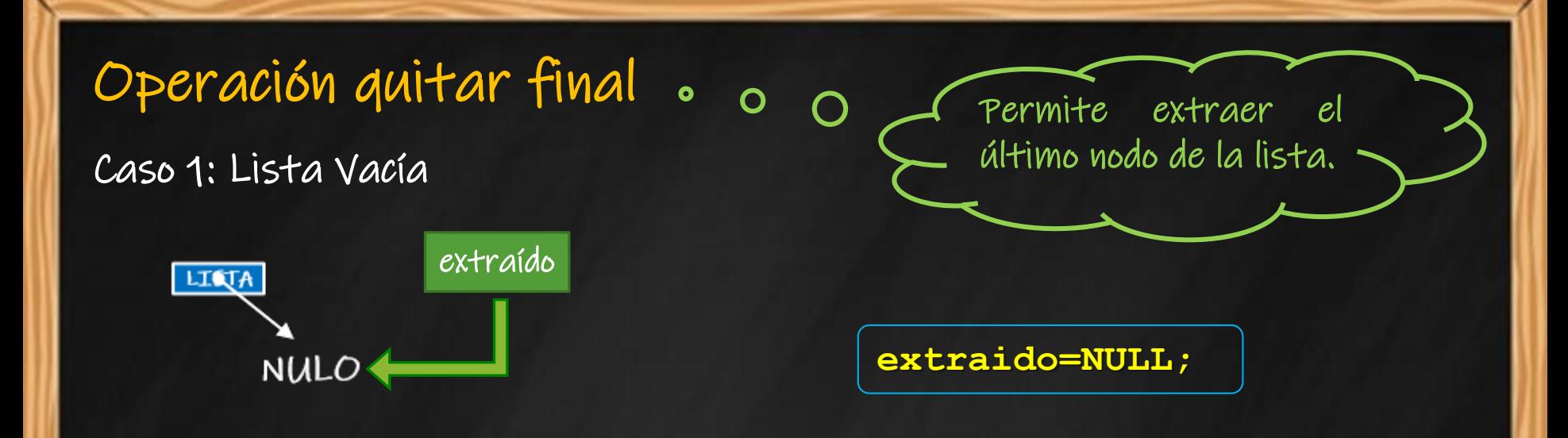

ANALISTA PROGRAMADOR UNIVERSITARIO **ING. PÉREZ IBARRA**

#### Caso 2: Lista con un único elemento

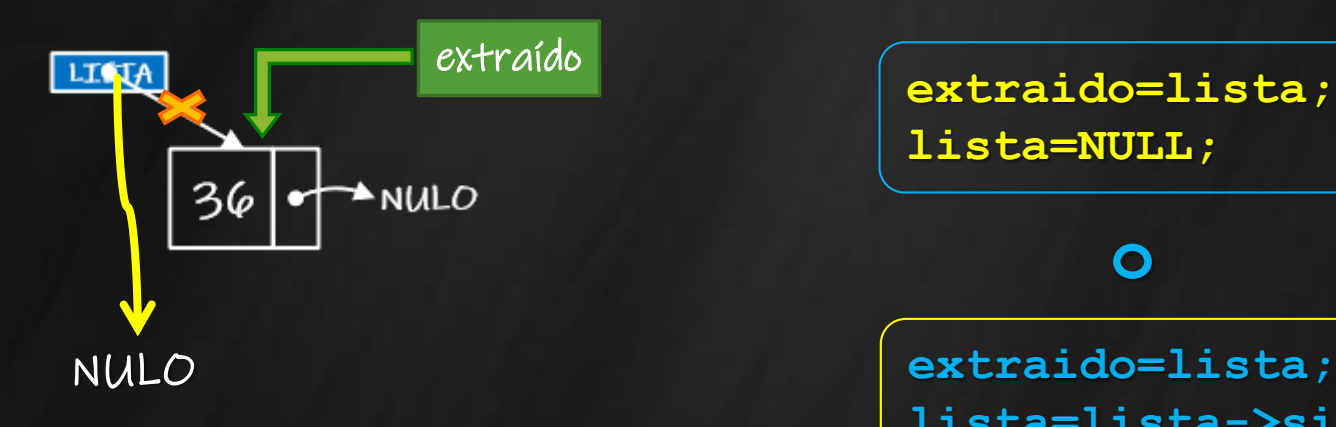

**extraido=lista; lista=NULL;**

#### **o**

**lista=lista->sig;**

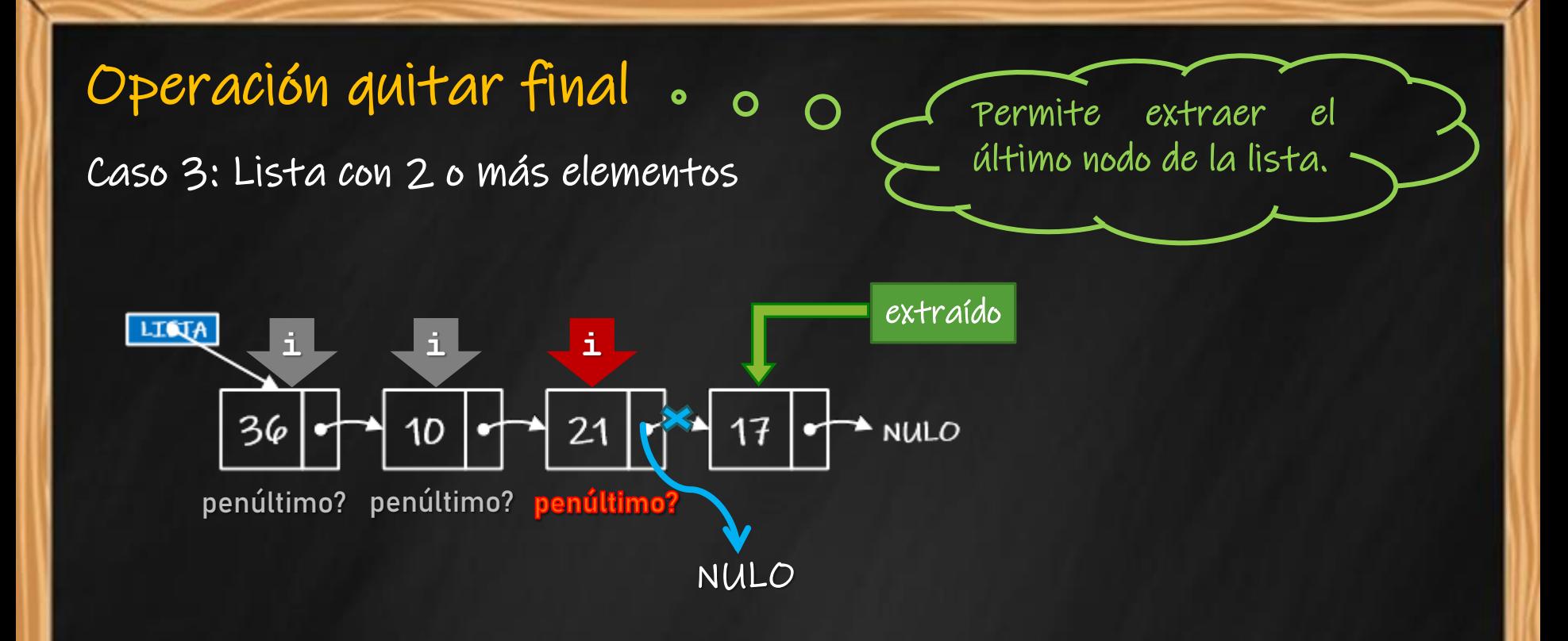

**for( i=lista ; ; (i->sig)->sig!=NULL i=i->sig ); extraido=i->sig; i->sig=NULL;**

ANALISTA PROGRAMADOR UNIVERSITARIO **ING. PÉREZ IBARRA**

## **Implementación (8)**

#### o Operación quitar del final

```
pnodo quitar_final(pnodo &lista)
{ pnodo extraido,i;
  if (lista==NULL)
      extraido=NULL;
  else
   {if (lista->sig==NULL)
       {extraido=lista;
         lista=NULL; }
    else
      { for(i=lista;(i->sig)->sig!=NULL;i=i->sig);
        extraido=i->sig;
        i->sig=NULL; }
   }
  return extraido;
}
                         Extracción 
                          de lista 
                           vacía
                                Extracción 
                                 del único 
                                  nodo
                                                             Extracción 
                                                             del último 
                                                              nodo
```
- **Quitar un nodo del final**
	- **Propósito: quitar el último nodo de la lista.**
	- **Entrada: una lista.**
	- **Salida: una lista con un nodo menos (extraído del final) y la dirección del elemento extraído.**
	- **Restricciones: una lista inicializada y no vacía.**

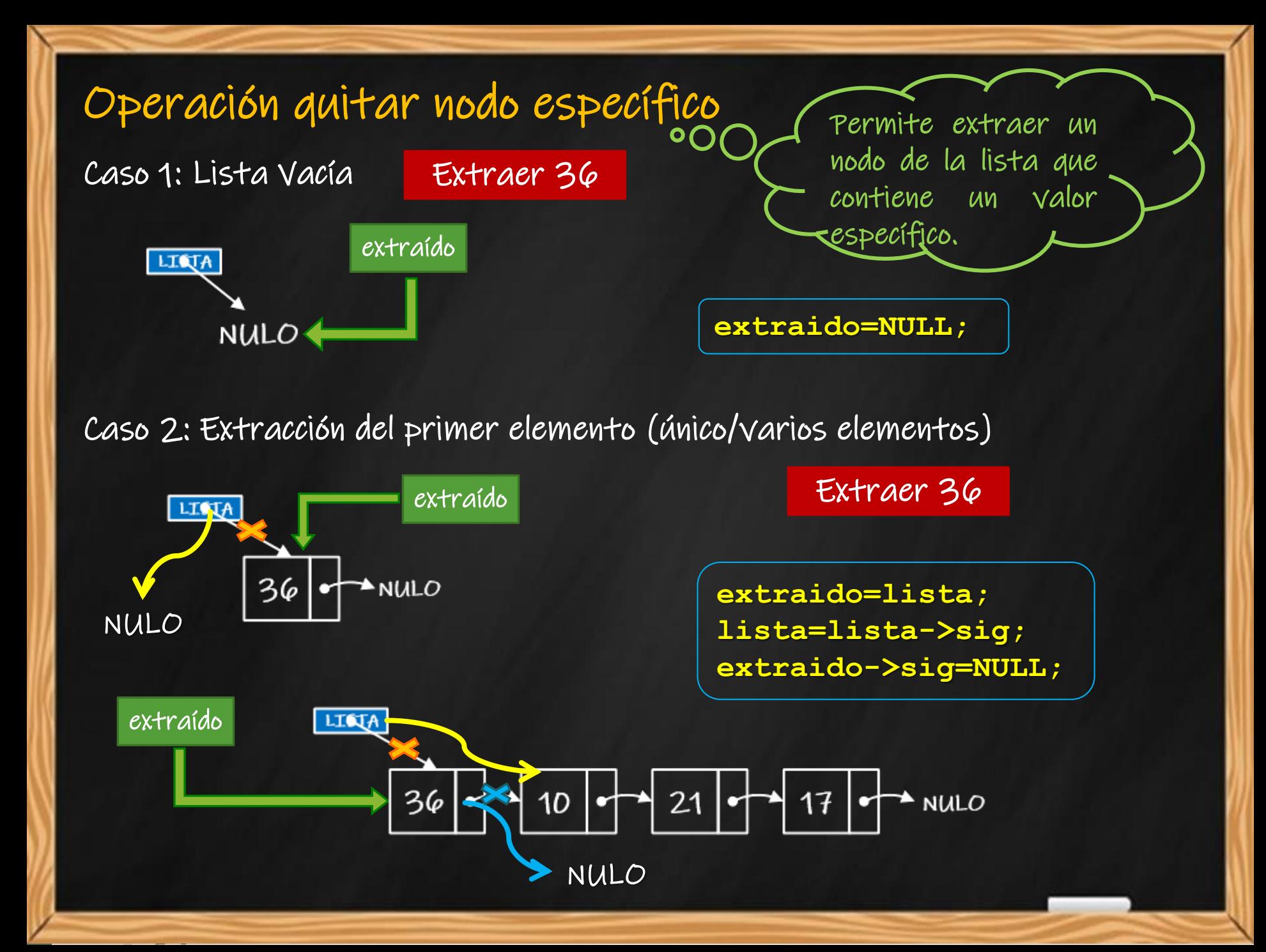

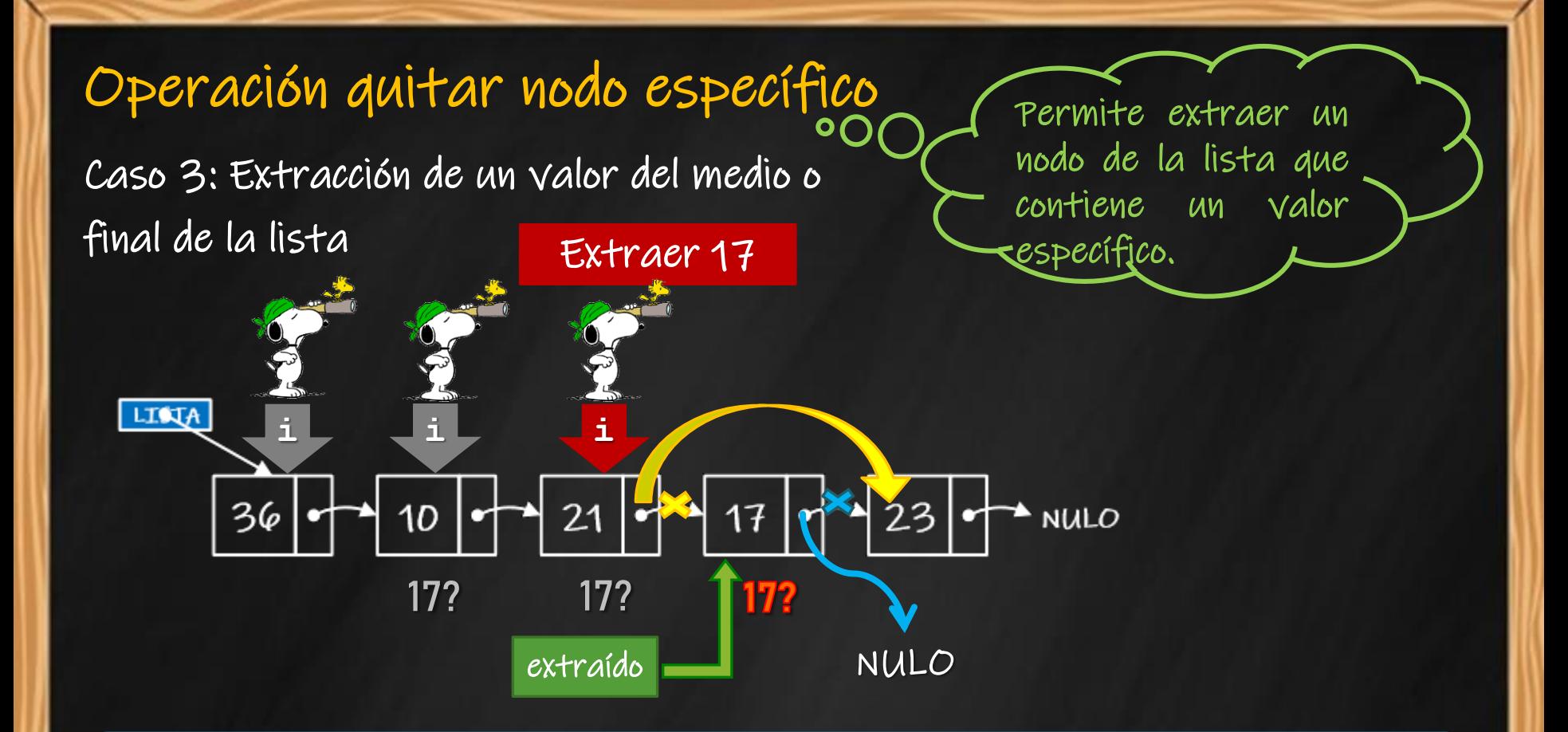

**for ( i=lista ; ; i->sig!=NULL && (i->sig)->dato != buscado i=i->sig ); extraido=i->sig; i->sig=extraido->sig; extraido->sig=NULL;** ¿Qué ocurre si el valor a extraer no se encuentra en la lista?

ANALISTA PROGRAMADOR UNIVERSITARIO **ING. PÉREZ IBARRA**

# **Implementación (9)**

- **Quitar un nodo según un valor especificado**
	- **Propósito: quitar un nodo con valor específico. Entrada: una lista y el valor a extraer.**
	- **Salida: una lista con un nodo menos (extraído el valor solicitado) y la dirección del nodo extraído.**
	- **Restricciones: una lista inicializada y no vacía.**

### Operación quitar un nodo según un valor solicitado

```
ANALISTA PROGRAMADOR UNIVERSITARIO ING. PÉREZ IBARRA
pnodo quitar_nodo(pnodo &lista,int valor)
{ pnodo extraido,i;
  if (lista==NULL)
Extracción 
    extraido=NULL;
  else
    if (lista->dato==valor)
     {extraido=lista;
       lista=extraido->sig;
       extraido->sig=NULL; }
    else
     {for(i=lista;i->sig!=NULL && valor!=(i->sig)->dato;i=i->sig);
      if (i->sig!=NULL)
       {extraido=i->sig;
        i->sig=extraido->sig;
        extraido->sig=NULL; }
      else
        extraido=NULL; }
  return extraido;
}
                       de lista 
                        vacía
                                Extracción 
                                del primer 
                                 nodo
                                Extracción del 
                                 medio o final
                           Valor no encontrado
```
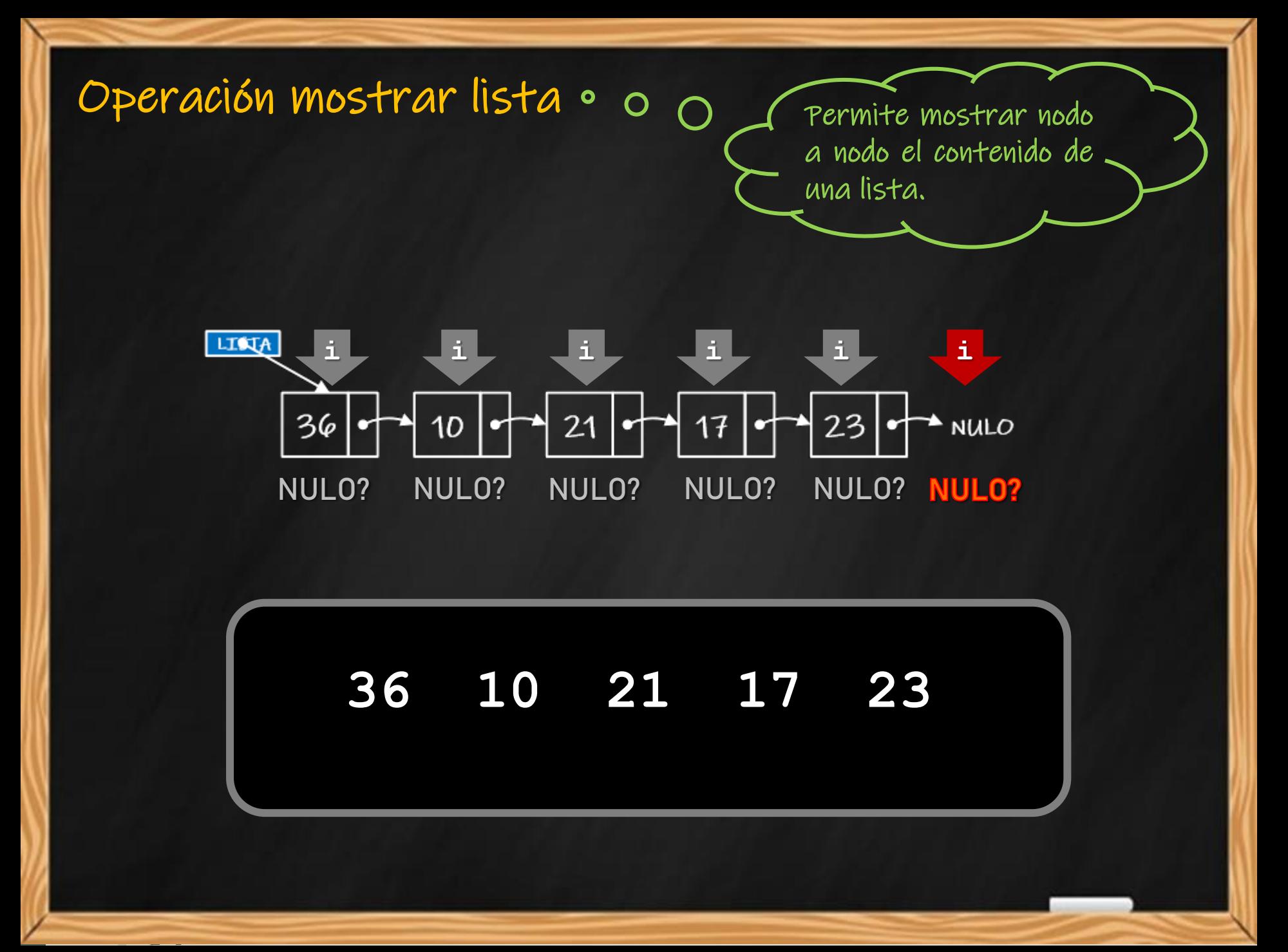

## **Implementación (10)**

```
o Operación mostrar datos de la lista
void mostrar(pnodo lista)
{ pnodo i;
  if (lista!=NULL)
    for(i=lista;i!=NULL;i=i->sig)
    cout << "Nodo: " << i->dato << endl;
  else
    cout << "LISTA VACIA";
}
```
- **Mostrar lista**
	- **Propósito: mostrar el contenido de la lista.**
	- **Entrada: una lista (puntero de inicio de la lista).**
	- **Salida: se muestran por pantalla los datos almacenados en los nodos.**
- **Restricciones: una lista inicializada y no vacía.**

**Se recorre la lista, nodo a nodo, hasta que el puntero** *i* **sea NULO**

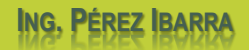

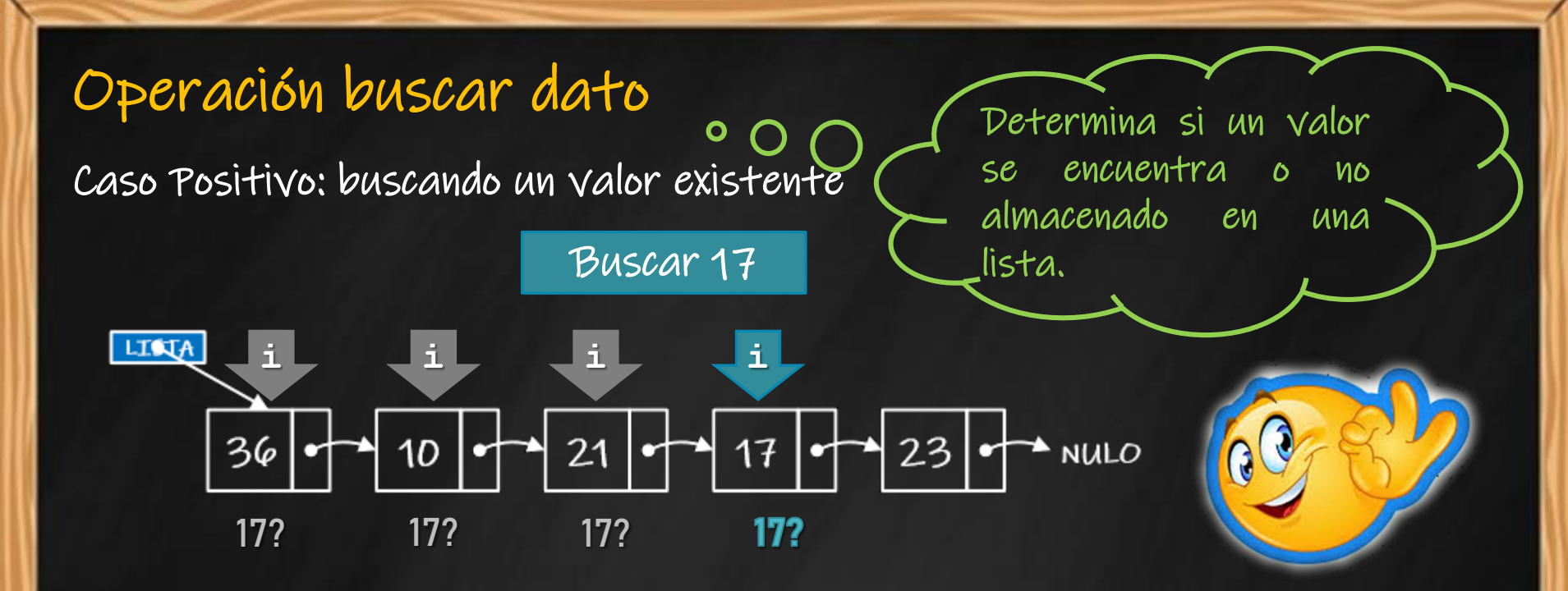

ANALISTA PROGRAMADOR UNIVERSITARIO **ING. PÉREZ IBARRA**

Caso Negativo: buscando un valor inexistente

Buscar 33

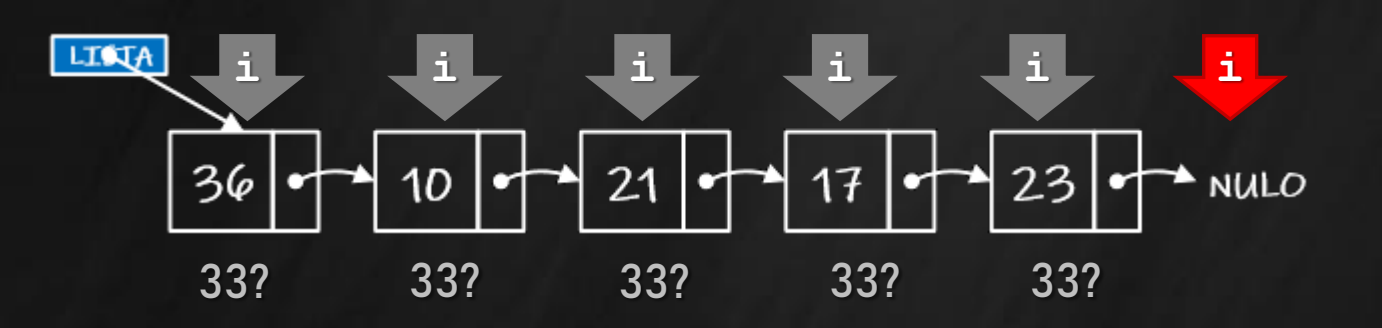

## **Implementación (11)**

- **Buscar un dato en la lista**
	- **Propósito: buscar un valor específico en la lista**
		- **Entrada: una lista y el valor a buscar.**
	- **Salida: valor true si el dato buscado se encuentra en la lista, caso contrario, false.**
		- **Restricciones: una lista inicializada y no vacía.**

o Operación buscar un dato en la lista

**bool buscar\_nodo(pnodo lista, int valor)**

**{ pnodo i;**

**}**

**bool encontrado=false;**

```
if (lista!=NULL)
```
**for(i=lista;i!=NULL && encontrado==false;i=i->sig)**

**if (i->dato==valor)**

**encontrado=true;**

**return encontrado;**

**Se recorre la lista, nodo a nodo, hasta que el puntero** *i* **sea NULO o se detecte el valor buscado.**

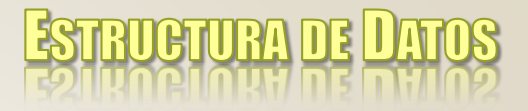

## **Aplicaciones**

#### El TDA lista puede aplicarse para:

- implementación de cualquier colección homogénea de elementos (por ejemplo, conjuntos).
- implementación del TDA pila
- implementación del TDA cola
- El TDA lista permite realizar una implementación dinámica que resulta útil cuando la variabilidad en la cantidad de elementos del problema es grande.
- El TDA lista permite implementar muchas de las estructuras utilizadas por los Sistemas Operativos.

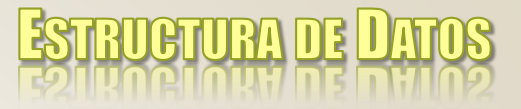

### **Bibliografía**

- o Joyanes Aguilar et al. Estructuras de Datos en C++. Mc Graw Hill. 2007.
- o De Giusti, Armando *et al.* Algoritmos, datos y programas, conceptos básicos. Editorial Exacta. 1998.
- Joyanes Aguilar, Luis. Fundamentos de Programación. Mc Graw Hill. 1996.
- o/Hernández, Roberto *et al*. Estructuras de Datos y Algoritmos. Prentice Hall. 2001.